# **Inhaltsverzeichnis**

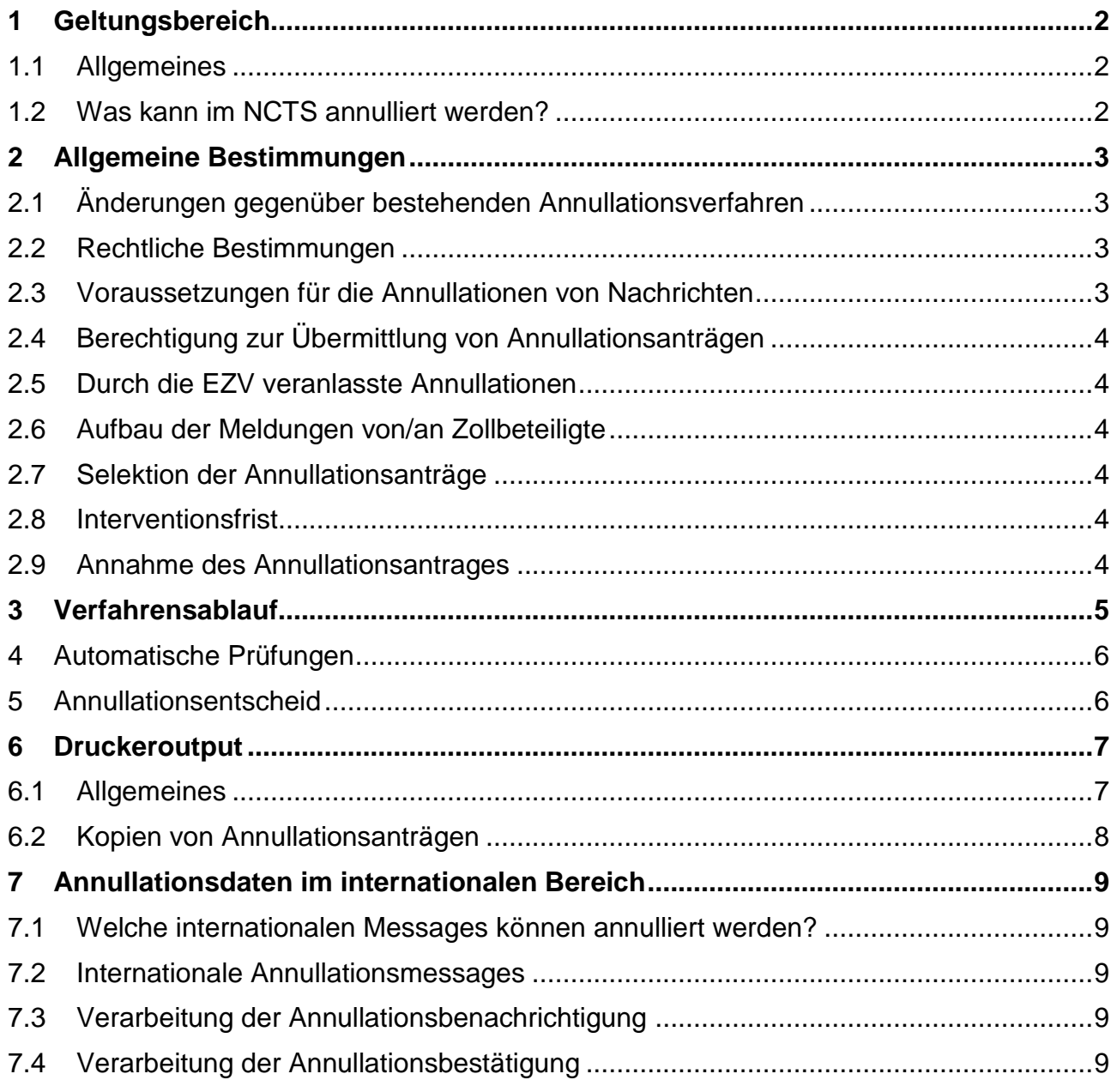

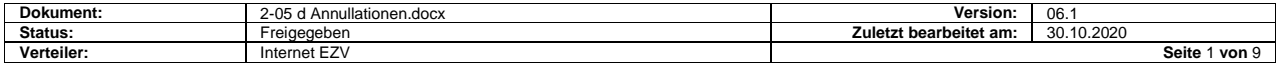

# <span id="page-1-0"></span>**1 Geltungsbereich**

### <span id="page-1-1"></span>**1.1 Allgemeines**

Diese Spezifikationen erläutern den Prozess Annullation im NCTS. Sie gehen nur auf die elektronische Lösung ein.

Annullationsverfahren für bestehende Verfahren gelten weiterhin unverändert.

**Die wesentlichen Inhalte dieses Dokumentes sind:**

- Übermitteln von Annullationsanträgen von Zollbeteiligten an die EZV
- Vornahme von Annullationen durch die EZV
- Übermitteln von Annullationsentscheiden von der EZV an Zollbeteiligte
- Senden von internationalen Annullationsbenachrichtigungen an Bestimmungszollstellen
- Empfangen von internationalen Annullationsbenachrichtigungen von Abgangszollstellen
- Empfangen von internationalen Annullationsbestätigungen von Bestimmungszollstellen
- Senden von internationalen Annullationsbestätigungen an Abgangszollstellen

### <span id="page-1-2"></span>**1.2 Was kann im NCTS annulliert werden?**

Auf nationaler Stufe können Zollbeteiligte Annullationsanträge für folgende Veranlagungen stellen:

- Ausfuhrabmeldungen
- Ausfuhrdeklarationen (AD)
- Transitabmeldungen

Auf internationaler Stufe können nur übermittelte Voraus-Ankunftsnachrichten (AAR) annulliert werden.

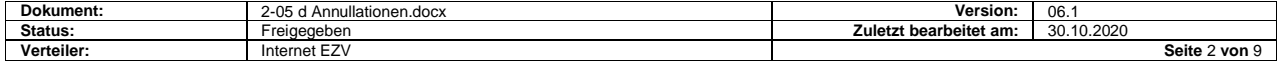

# <span id="page-2-0"></span>**2 Allgemeine Bestimmungen**

### <span id="page-2-1"></span>**2.1 Änderungen gegenüber bestehenden Annullationsverfahren**

Die Bestimmungen für das Annullieren von Zolldokumenten erfahren keine Änderungen. Das NCTS ermöglicht angeschlossenen Zollbeteiligen nur, den Antrag für eine Annullation auf elektronischem Weg zu stellen.

Die betroffene Zollstelle kann Annullationen

- auf Antrag des Zollbeteiligten **oder**
- auf eigene Initiative

vornehmen.

Elektronisch übermittelte Annullationsanträge werden von der Zollstelle individuell beurteilt. In allen Fällen wird den Zollbeteiligten ein elektronischer Annullationsentscheid übermittelt.

### <span id="page-2-2"></span>**2.2 Rechtliche Bestimmungen**

### **Für die Annullation von Ausfuhrdeklarationen**

Die Bestimmungen der ZEDV und die Ausführungen dazu im D. 11 bleiben anwendbar.

### **Für die Annullation von eröffneten Versandverfahren**

Versandvorgänge können annulliert werden, wenn sich die Ware noch unter Zollkontrolle befindet.

### <span id="page-2-3"></span>**2.3 Voraussetzungen für die Annullationen von Nachrichten**

Annullationen können nur erfolgen, wenn folgende Hauptkriterien erfüllt sind:

- Der Zollbeteiligte muss ermächtigt sein, Annullationsanträge zu stellen oder die Zollstelle veranlasst die Annullation von sich aus
- Die zu annullierende Veranlagung muss bei der EZV vorhanden sein
- Die zu annullierende Veranlagung muss sich in einem Verarbeitungsstatus befinden, in dem eine Annullation grundsätzlich zulässig ist
- Bestimmungen nach Zollverordnung Art. 49 Abs. 2 müssen berücksichtigt werden

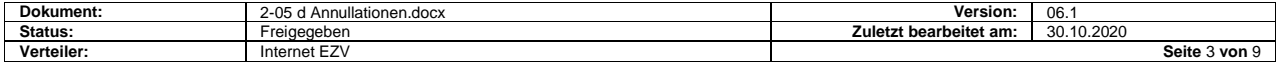

## <span id="page-3-0"></span>**2.4 Berechtigung zur Übermittlung von Annullationsanträgen**

Die Berechtigung elektronische Annullationsanträge an die EZV zu übermitteln beschränkt sich auf Zollbeteiligte, die bei der EZV registriert und am NCTS angeschlossen sind. Die berechtigten Zollbeteiligte sind bei der EZV mit einer Spediteurnummer und einem NCTS-Berechtigungscode gekennzeichnet.

### <span id="page-3-1"></span>**2.5 Durch die EZV veranlasste Annullationen**

Die EZV kann von sich aus Annullationen von Abfertigungen vornehmen. Sie benachrichtigt die Zollbeteiligten mittels einem elektronischen Annullationsentscheid.

### <span id="page-3-2"></span>**2.6 Aufbau der Meldungen von/an Zollbeteiligte**

### **Annullationsantrag**

Der elektronische Annullationsantrag hat eine Kopfdatenstruktur. Jeder Annullationsantrag kann nur eine einzige Abfertigung betreffen.

Im Antrag muss Bezug genommen werden auf die zu annullierende Deklaration (Deklarationsnummer Zoll).

### **Annullationsentscheid**

Der elektronische Annullationsentscheid hat eine Kopfdatenstruktur. Jeder Annullationsentscheid kann nur eine einzige Abfertigung betreffen

### <span id="page-3-3"></span>**2.7 Selektion der Annullationsanträge**

Es findet keine automatisierte Selektion/Risikoanalyse durch der EZV statt.

### <span id="page-3-4"></span>**2.8 Interventionsfrist**

Es sind keine Interventionsfristen vorgesehen.

### <span id="page-3-5"></span>**2.9 Annahme des Annullationsantrages**

Mit Annahme durch die EZV wird der Annullationsantrag für die Zollbeteiligten rechtlich verbindlich.

Entspricht der Annullationsantrag den genannten Vorgaben, wird er von der EZV automatisch angenommen und blockiert. Angenommene Annullationsanträge werden von der EZV nicht nummeriert - erhalten also keine Deklarationsnummer Zoll.

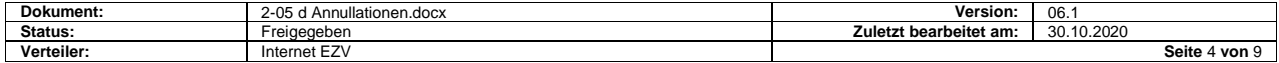

# <span id="page-4-0"></span>**3 Verfahrensablauf**

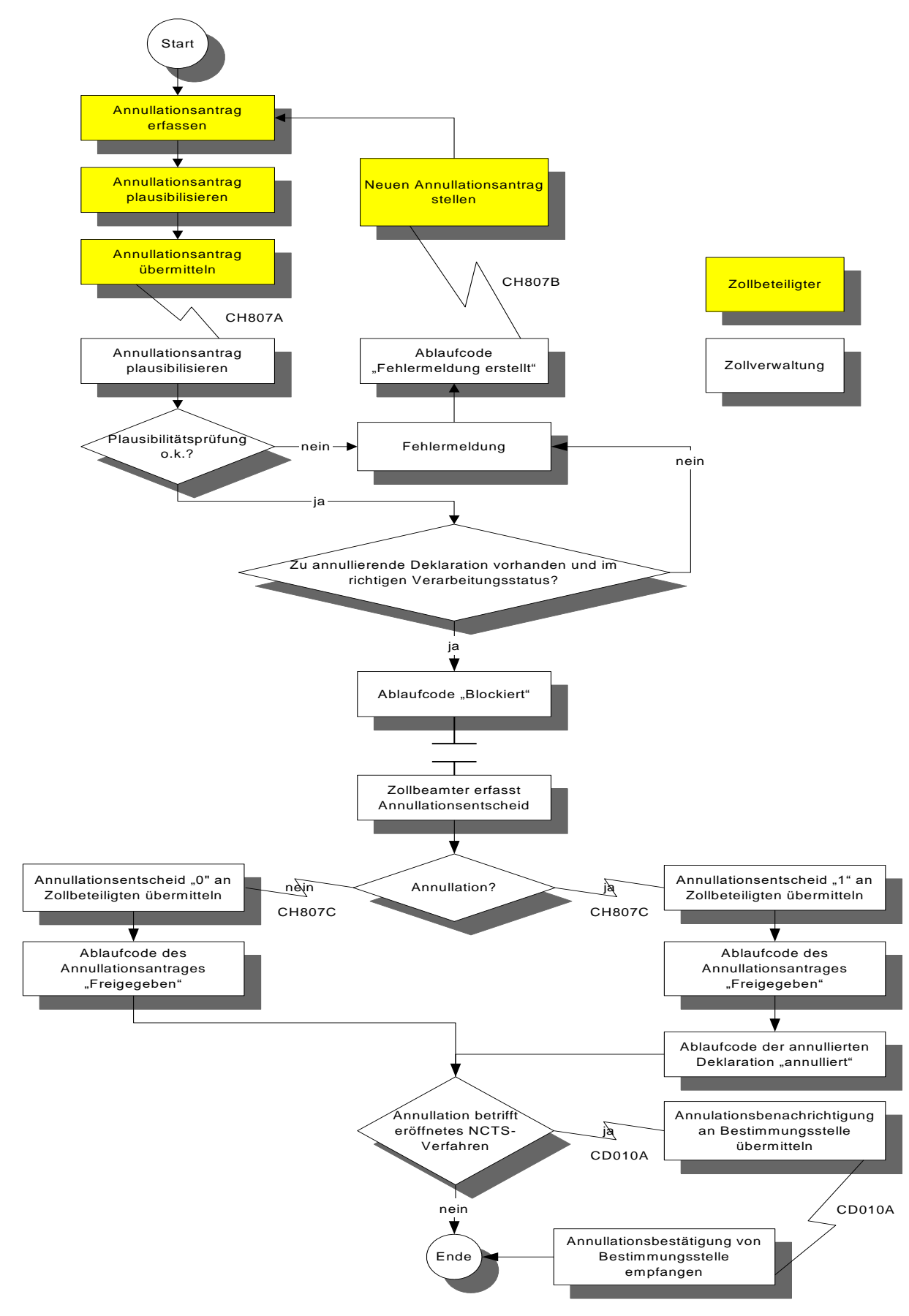

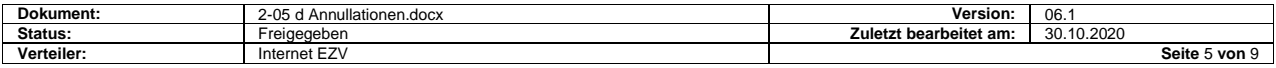

### <span id="page-5-0"></span>**4 Automatische Prüfungen**

Annullationsanträge müssen an die gleiche Zollstelle übermittelt werden, wie die zu annullierende Deklaration.

Die zu annullierende Veranlagung (Deklarationsnummer Zoll) muss vorhanden sein.

Ist die zu annullierende Veranlagung vorhanden, prüft die EZV automatisch, ob sich die zu annullierende Veranlagung in einem Status befindet, in dem eine Annullation grundsätzlich möglich ist.

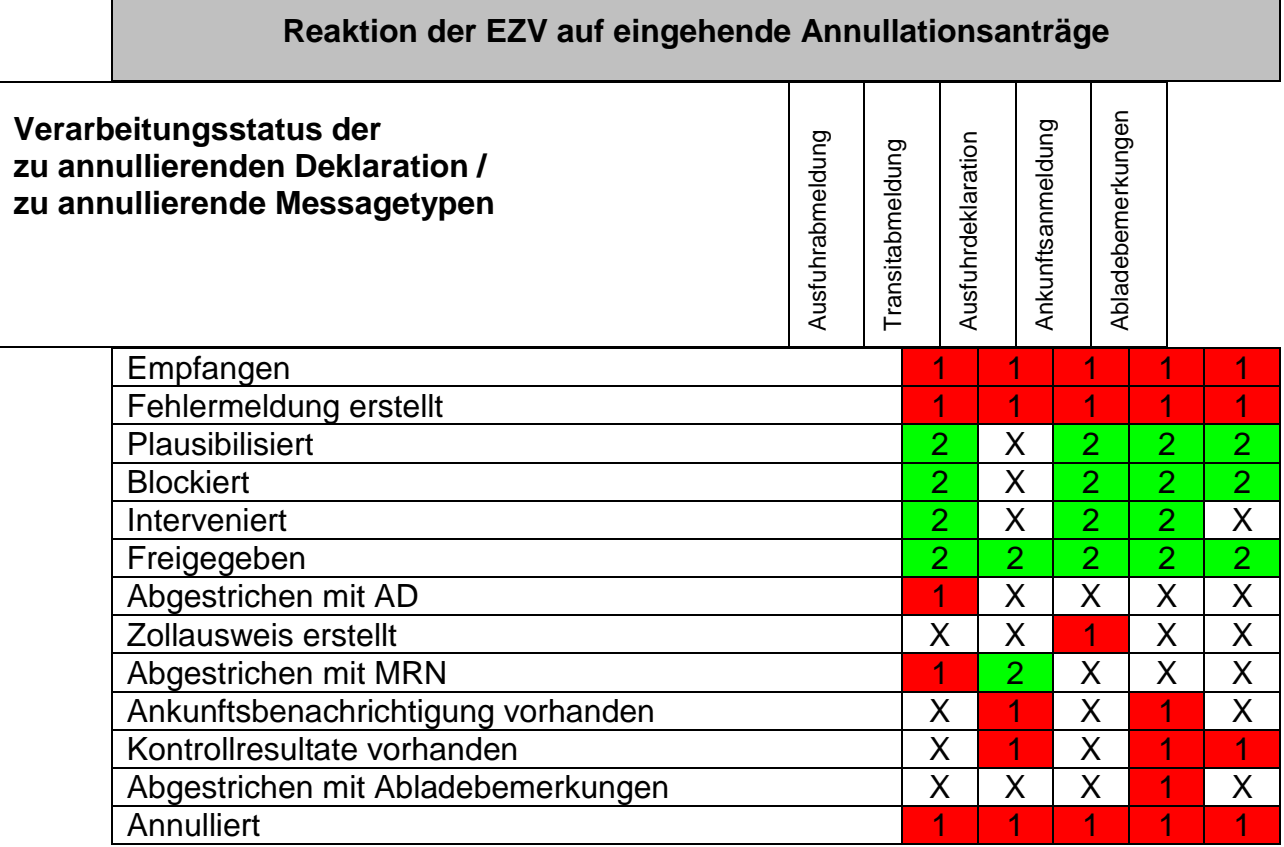

#### **Erklärungen:**

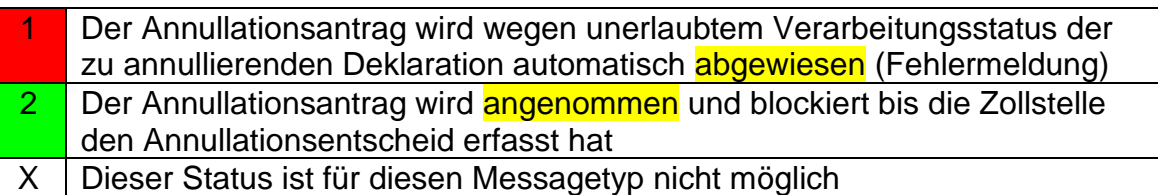

# <span id="page-5-1"></span>**5 Annullationsentscheid**

## **5.1 Anzeige des Annullationsantrages bei der Zollstelle**

Ist der Annullationsantrag plausibilisiert, wird er auf dem Bildschirm der Zollstelle sichtbar gemacht. Die Nachricht bleibt sichtbar, bis die Zollstelle einen Annullationsentscheid erfasst hat.

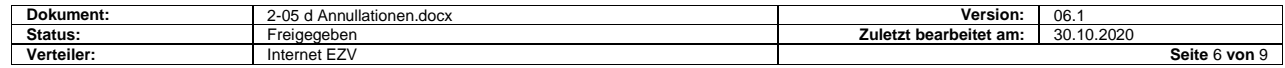

### **5.2 Annullationsentscheid der Zollstelle**

Der von der Zollstelle getroffene Entscheid muss bei der EZV erfasst werden. Bewilligt die Zollstelle die Annullation erfasst sie eine Begründung.

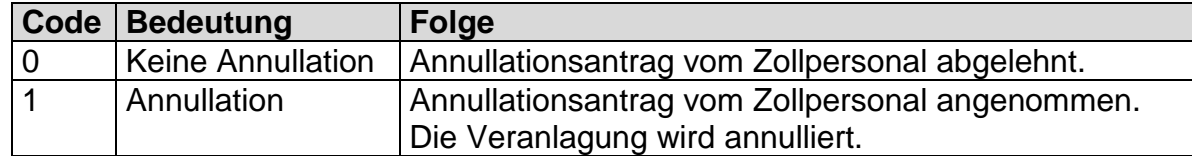

### **5.3 Annullation der Abfertigung durch der EZV**

Bewilligt die Zollstelle die Annullation – durch Setzen des Annullationscodes «1» – setzt der EZV den Ablaufcode der betroffenen Deklaration auf «annulliert».

### **5.4 Übermittlung des Annullationsentscheides an den Zollbeteiligten**

Annullationsentscheide werden den Zollbeteiligten nur übermittelt, wenn:

- Der Zollbeteiligte den Antrag ebenfalls übermittelt hat, oder
- Wenn die Zollstelle von sich aus eine vom Zollbeteiligte übermittelte Deklaration annulliert.

Die Übermittlung an die Zollbeteiligten erfolgt erst nachdem die Zollstelle den Annullationsentscheid erfasst hat.

Die Rückmeldung enthält:

- Messagetyp-Bezeichnung «CH807C»
- Spediteurnummer
- Annullation Zoll (Code der aussagt, ob eine Annullation auf Antrag des Zollbeteiligte oder auf Initiative des Zoll initialisiert wurde)
- Annullationsentscheid (Code «1» für «ja» oder Code «0» für «nein»)
- Annullationsgrund (Freitextfeld)
- Annullationsdatum
- Deklarationsnummer Spediteur (von Annullationsantrag)
- Deklarationsnummer Zoll (zu annullierende Deklaration)

## <span id="page-6-0"></span>**6 Druckeroutput**

### <span id="page-6-1"></span>**6.1 Allgemeines**

Annullationsanträge sind vom Zollbeteiligte nur auf Verlangen der Zollstelle zu drucken.

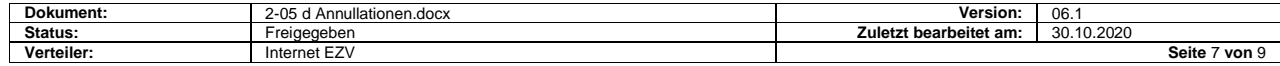

Der Druck von Annullationsanträgen muss vor der Übermittlung an die EZV möglich sein (Verwendung bei Ausfall des Systems der EZV).

## <span id="page-7-0"></span>**6.2 Kopien von Annullationsanträgen**

Es steht dem Deklaranten frei, zusätzliche Kopien für seine Bedürfnisse auszudrucken. Sie müssen nicht gekennzeichnet sein.

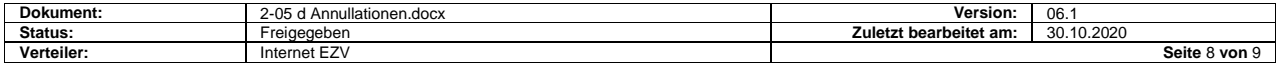

# <span id="page-8-0"></span>**7 Annullationsdaten im internationalen Bereich**

### <span id="page-8-1"></span>**7.1 Welche internationalen Messages können annulliert werden?**

Von allen international übermittelten Nachrichten können nur AAR-Nachrichten nachträglich annulliert werden. Andere können nicht annulliert werden.

Ausnahmefälle sind ausserhalb der NCTS-EDV-Lösung zu regeln.

### <span id="page-8-2"></span>**7.2 Internationale Annullationsmessages**

Die **Annullationsbenachrichtigung** wird an das Bestimmungsland übermittelt, wenn die Abgangsstelle der Bestimmungsstelle eine AAR übermittelt hatte, die nun annulliert werden muss.

Die **Annullationsbestätigung** wird an das Abgangsland übermittelt, wenn das Bestimmungsland einen eröffneten NCTS-Transitvorgang auf Grundlage einer Annullationsbenachrichtigung annulliert hat.

### <span id="page-8-3"></span>**7.3 Verarbeitung der Annullationsbenachrichtigung**

Empfängt das Bestimmungsland eine Annullationsbenachrichtigung des Abgangslandes, prüft dieses den Verarbeitungsstand des Transitvorganges aufgrund des internationalen Statuscodes.

- Ergibt die Prüfung, dass die Ware bei der Bestimmung bereits angemeldet wurde und der Abgangszollstelle bereits eine Ankunftsbenachrichtigung übermittelt wurde, kann keine Annullation erfolgen. Das Bestimmungsland generiert automatisch eine internationale Fehlermeldung.
- Befindet sich der Versandvorgang im Bestimmungsland in einem Verarbeitungsstatus, indem eine Annullation möglich ist (noch nicht angemeldet resp. Ankunft noch nicht erfasst) kann die Annullation erfolgen. Das Bestimmungsland setzt den internationalen Statuscode auf B01 (annulliert) und übermittelt dem Abgangsland eine Annullationsbestätigung.

Hat ein ZE bereits AAR-Daten angefordert, die anschliessend annulliert werden, kann er für diese AAR keine Ankunftsanmeldung mehr vornehmen. Übermittelt der ZE dennoch eine Ankunftsanmeldung, übermittelt ihm die EZV eine Fehlermeldung.

### <span id="page-8-4"></span>**7.4 Verarbeitung der Annullationsbestätigung**

Das Abgangsland muss innerhalb von 15 Minuten nach Übermittlung der Annullationsbenachrichtigung eine Annullationsbestätigung des Bestimmungslandes erhalten.

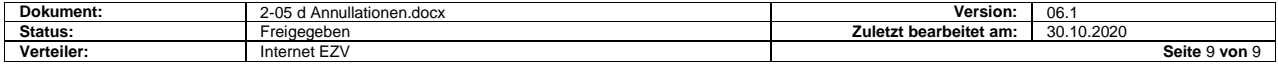